## **Пульт диагностики ПД-2. Программирование.**

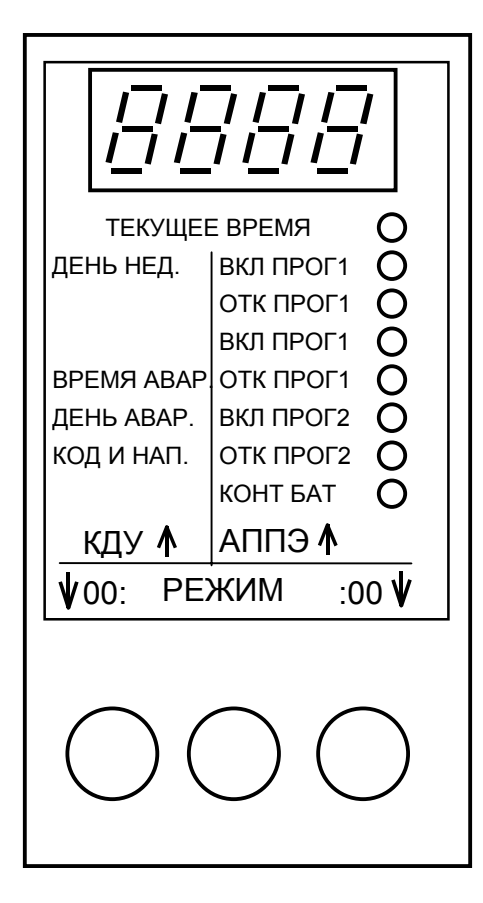

Пульт диагностики ПД-2 – это переносной прибор с четырехразрядным индикатором, светодиодными индикаторами типа отображаемой информации и управляющими кнопками. Для подключения к контроллеру или кабелю программирования используется стандартный разъем DB-9.

Пульт содержит загрузочную программу, позволяющую записывать прошивки для работы с конкретными устройствами (файлы с расширением .mts), подгружаемые модули (файлы с расширением .kts), файлы организаций перекрестков для КДУ-3 (файлы с расширениями .k0, .k1), а также другие, пока неиспользуемые типы файлов. Ресурс пульта 10 000 операций записи/стирания.

Также возможна загрузка данных в EEPROM-память пульта. Ресурс – 100 000 операций записи/стирания.

Сразу после включения питания пульт проверяет наличие и исправность прошивки под конкретное устройство. Если она существует и не повреждена, ей передается управление. Как правило, при этом кратковременно на индикатор выводится номер версии запустившейся прошивки (например, "о1.00"). Функционирование пульта с этого момента описано в инструкции на конкретную версию прошивки (файла .mts). Работа пульта с другими подгружаемыми файлами также описана отдельно.

Если прошивки .mts нет, пульт зажигает верхний, 1-ый светодиод. Четырехразрядный светодиодный индикатор пульта погашен. Необходимо загрузить прошивку пульта.

## **Индикация загрузочной программы ПД-2:**

1-ый сверху светодиод. Его свечение говорит об отсутствии или повреждении прошивки пульта под конкретное устройство.

2-ой светодиод. Зажигается в начале загрузки памяти программ пульта.

3-ий светодиод. Зажигается в начале верификации памяти программ пульта.

4-ый светодиод. Зажигается в начале загрузки EEPROM пульта.

5-ый светодиод. Зажигается в начале верификации EEPROM пульта.

Загрузочная программа при работе не использует кнопок пульта.

## **Программирование пульта ПД-2**

Под программированием понимается запись в память программ пульта ПД-2 прошивки .mts под конкретный контроллер, с которым будет работать пульт. При этом старая автоматически стирается.

- 1) Для программирования у Вас кроме пульта ПД-2 должны быть:
- Прошивка под конкретное устройство. Например, для КДУ и АППЭ это файл pd2v1\_00.mts (V1.00 или выше). Прошивки распространяются бесплатно. Их можно .<br>скачать на нашем сайте http://comsignal.ru или найти на компакт-диске.
- USB кабель для программирования пульта ПД-2 и КДУ-3. Обратите внимание, это не переходник, а специализированный кабель. Кабель для программирования КДУ-3 через COM-порт не годится.
- Установленный драйвер виртуального COM-порта для соединения по USB. Установка запускается один раз, при первом подключении кабеля. Драйвер поставляется в комплекте с USB – кабелем, файл ft232.zip или ft232.exe. При необходимости его можно найти на нашем сайте http://comsignal.ru или компактдиске. Там же есть «Инструкция по установке драйвера виртуального COM-порта для

соединения по USB». Можно обратиться к производителю микросхем: http://www.ftdichip.com/FTDrivers.htm

- Программная оболочка для компьютера. Это программа pd2FM.exe (pd2 File Manager). Она также распространяется свободно и бесплатно. Ее тоже можно скачать на нашем сайте http://comsignal.ru или найти на компакт-диске.
- 2) Перепишите файл pd2FM.exe на Ваш жесткий диск и запустите его.

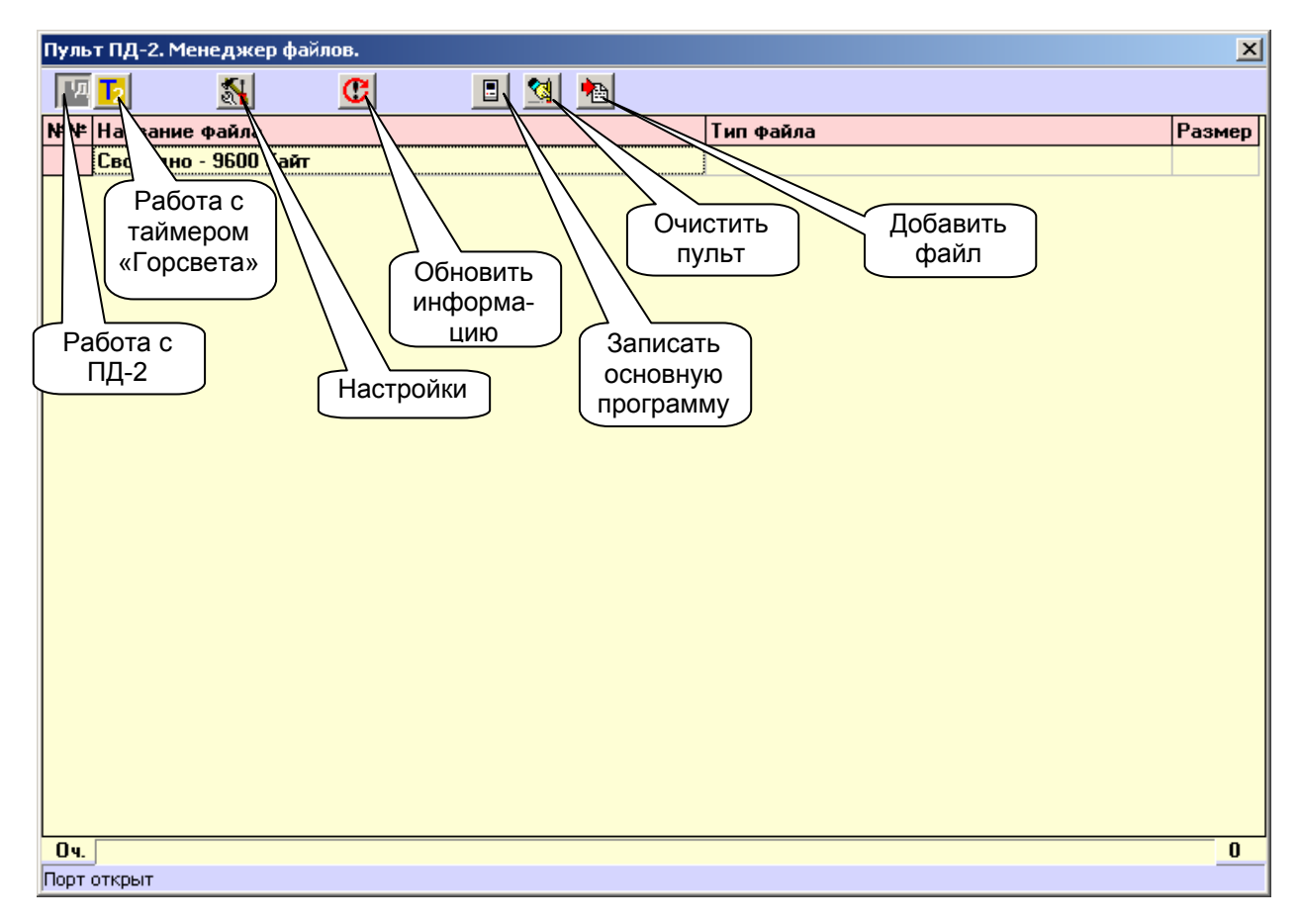

3) Обратитесь к описанию программы pd2FM.